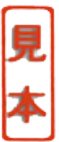

## 第**5**章 オーディオ信号解析

## ■ **VI**を改造してオリジナルを作る

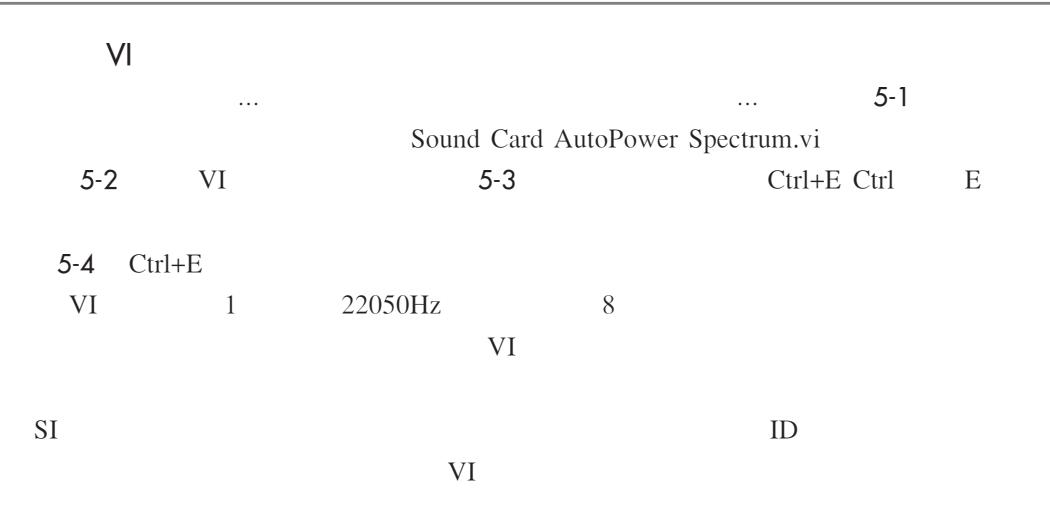

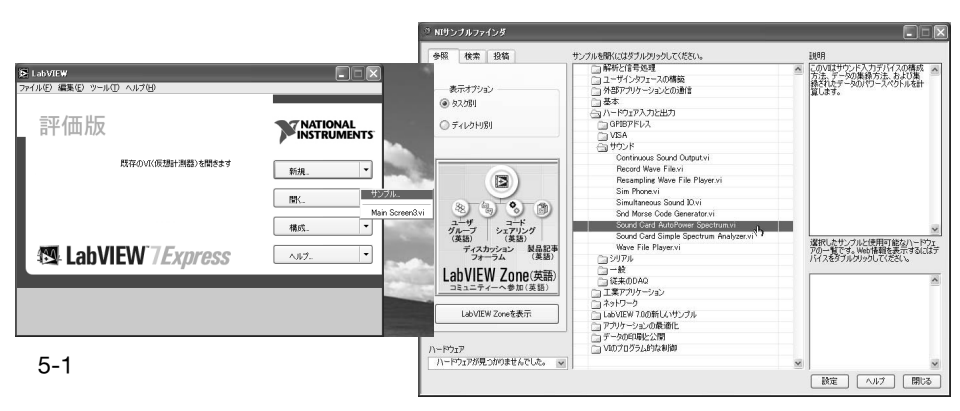

5-2 Sound Card AutoPower Spectrum.vi

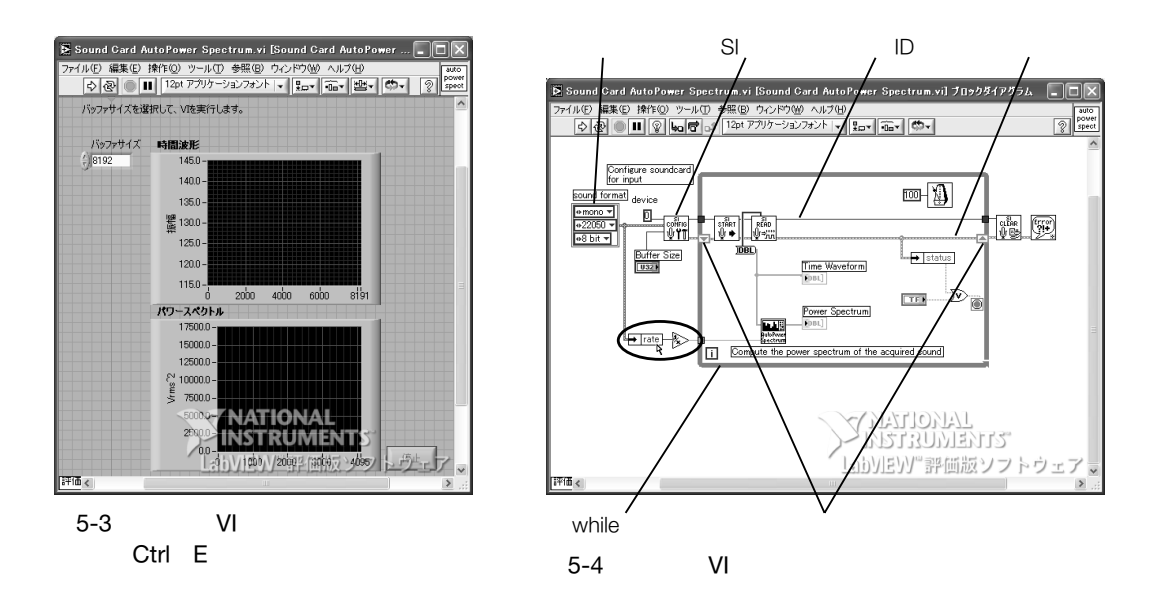

 $\overline{X}$ 

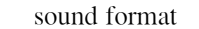

While

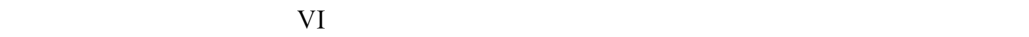

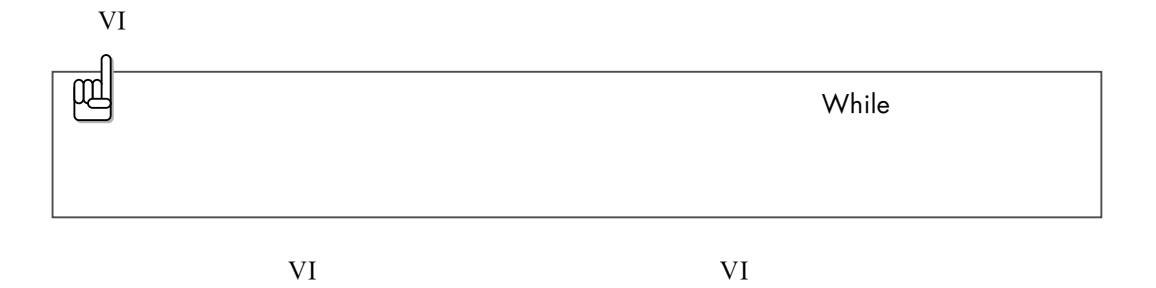

 $Vrms<sup>2</sup>$ 

 $\text{rate} = 1/x$ 

うが,ここの rate には周波数ではなく,いくつか設定可能なサンプリング周波数の番号が出てくるの